# Prioritní fronta a příklad použití v úloze hledání nejkratších cest

Jan Faigl

Katedra počítačů Fakulta elektrotechnická České vysoké učení technické v Praze

Přednáška 11

#### B0B36PRP – Procedurální programování

#### Přehled témat

- Část 1 Prioritní fronta (Halda) Popis Prioritní fronta spojovým seznamem Prioritní fronta polem Halda
- Část 2 Příklad využití prioritní fronty v úloze hledání nejkratší cesty v grafu Popis úlohy Návrh řešení

Implementace pq haldou s push() a update() Příklad implementace

Část 3 – Zadání 10. domácího úkolu (HW10)

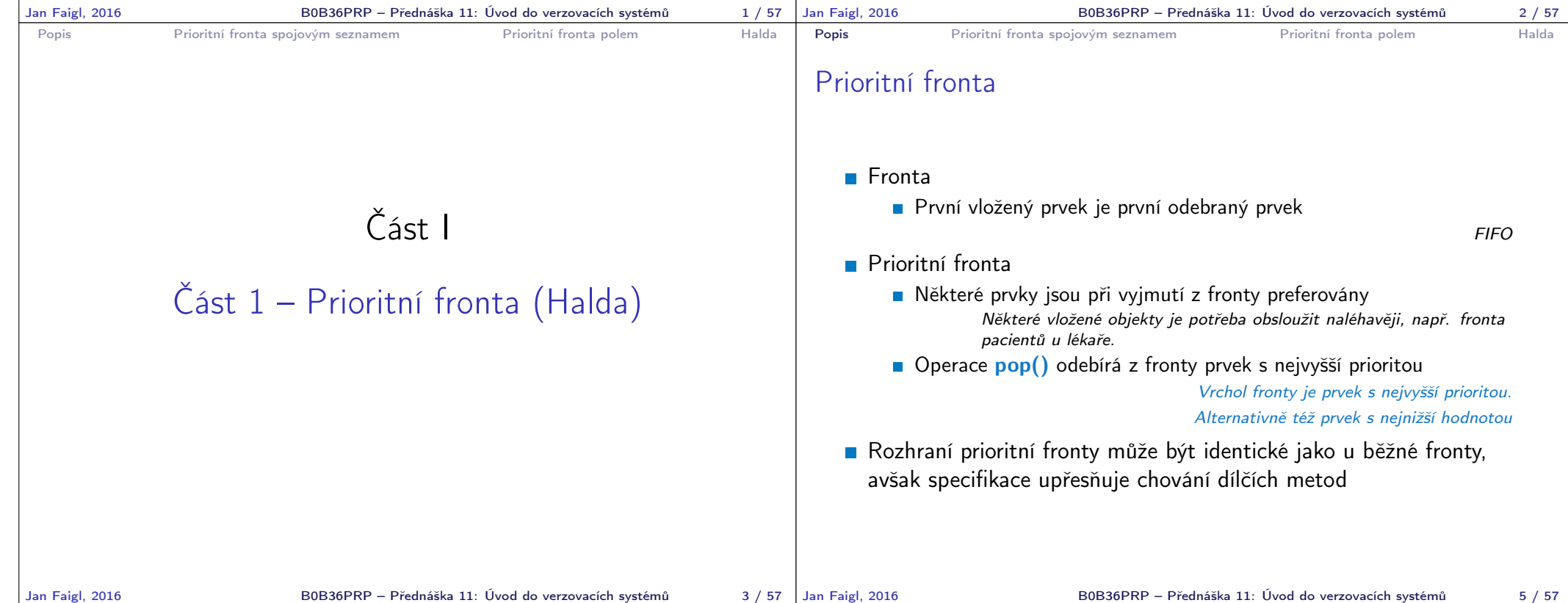

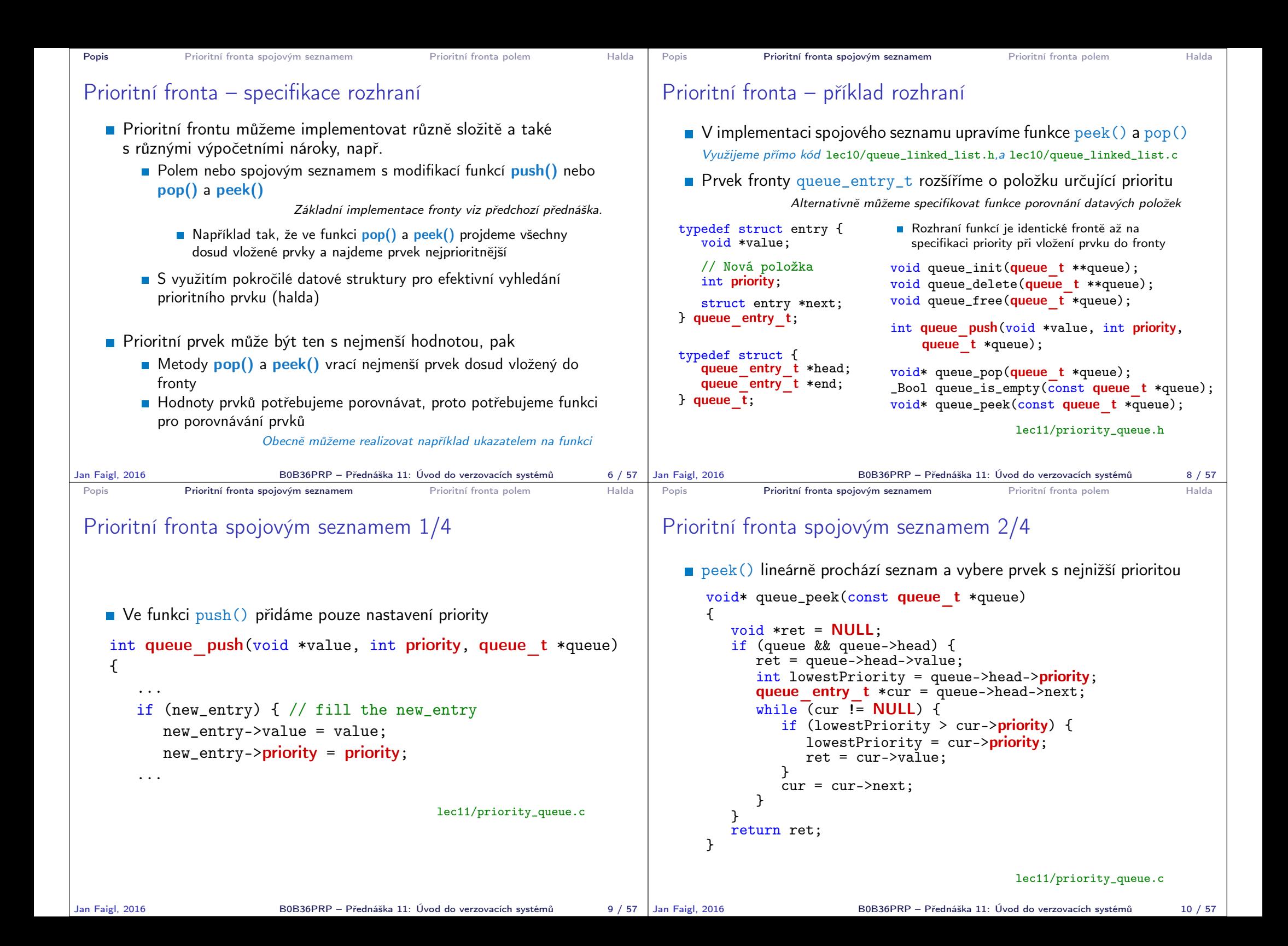

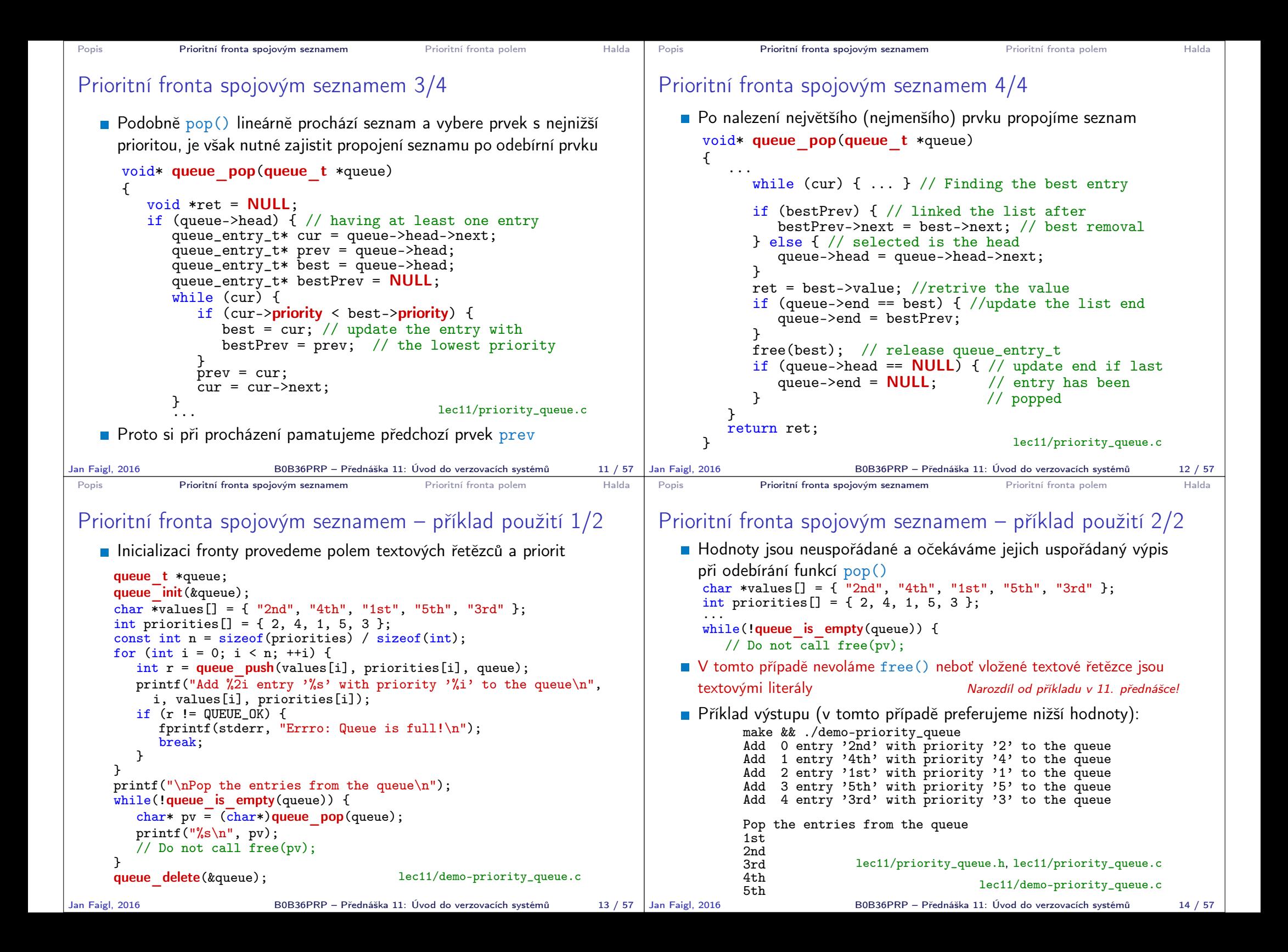

```
Popis Prioritní fronta spojovým seznamem Prioritní fronta polem Halda
 Prioritní fronta polem – rozhraní
    V případě implementace prioritní fronty polem můžeme využít jedno
      pole pro hodnoty a druhé pole pro uložení priority daného prvku
                                 Implementace vychází z lec10/queue_array.h,
                                                   a lec10/queue array.c
     typedef struct {<br>void **queue;
                           // Pole ukazatelů na jednotlivé prvky
         int *priorities; // Pole hodnot priorit jednotlivých prvků
         int count:
         int start;
         int end;
     } queue_t;
    Další rozhraní (jména a argumenty funkcí) mohou zůstat identické
      jako u implementace spojovým seznamem
                                                         Viz snímek 8
Jan Faigl, 2016 B0B36PRP – Přednáška 11: Úvod do verzovacích systémů 16 / 57
                                                                            Popis Prioritní fronta spojovým seznamem Prioritní fronta polem Halda
                                                                            Prioritní fronta polem 1/3
                                                                               Funkce push() je až na uložení priority identická s verzí bez priorit
                                                                                  int queue push(void *value, int priority, queue t *queue)
                                                                                  {
                                                                                     if (queue->count < MAX_QUEUE_SIZE) {
                                                                                        queue->queue[queue->end] = value;
                                                                                        // store priority of the new value entry
                                                                                        queue->priorities[queue->end] = priority;
                                                                                        queue->end = (queue->end + 1) % MAX_QUEUE_SIZE;
                                                                                        queue->count += 1;
                                                                                     } else {
                                                                                        ret = QUEUE_MEMFAIL;
                                                                                     }
                                                                                     return ret;
                                                                                  } lec11/priority_queue-array.c
                                                                               Funkce peek() a pop() potřebují prvek s nejnižší (nejvyšší)
                                                                                  prioritou
                                                                                    Nalezení prvku z "čela" fronty realizujeme funkcí getEntry().
                                                                                      kterou následně využijeme jak v peek(), tak v pop()
                                                                           Jan Faigl, 2016 B0B36PRP – Přednáška 11: Úvod do verzovacích systémů 17 / 57
 Popis Prioritní fronta spojovým seznamem Prioritní fronta polem Halda
 Prioritní fronta polem 2/3
    Nalezení nejmenšího (největšího) prvku provedeme lineárním
      prohledáním aktuálních prvků uložených ve frontě (poli)
  static int getEntry(const queue t *queue)
  {
    int ret = -1;
    if (queue->count > 0) {
      for (int cur = queue->start, i = 0; i < queue->count; +i) {
        if (
             ret == -1 ||
             (queue->priorities[ret] > queue->priorities[cur])
            ) {
           ret = cur:
        }
         cur = (cur + 1) % MAX_QUEUE_SIZE;
      }
    }
    return ret;
  } lec11/priority_queue-array.c
Jan Faigl, 2016 BOB36PRP – Přednáška 11: Úvod do verzovacích systémů 18 / 57 | Jan Faigl, 2016
                                                                            Popis Prioritní fronta spojovým seznamem Prioritní fronta polem Halda
                                                                            Prioritní fronta polem 2/3
                                                                               Funkce peek() využívá lokální (static) funkce getEntry()
                                                                               void* queue_peek(const queue t *queue)
                                                                               {
                                                                                  return queue is empty(queue) ? NULL : queue->queue[getEntry(queue)];
                                                                              }
                                                                               ■ Ve funkce pop() musíme zajistit zaplnění místa, pokud je
                                                                                  odebírán prvek z prostředka fronty (pole).
                                                                            void* queue pop(queue t *queue) Případnou mezeru zaplníme prvkem ze startu
                                                                            {
                                                                                void *ret = NULL:
                                                                                int bestEntry = getEntry(queue);
                                                                               if (bestEntry >= 0) { // entry has been found
                                                                                  ret = queue->queue[bestEntry];
                                                                                  if (bestEntry != queue->start) { //replace the bestEntry by start
                                                                                     queue->queue[bestEntry] = queue->queue[queue->start];
                                                                                     queue->priorities[bestEntry] = queue->priorities[queue->start];
                                                                                   }
                                                                                   queue->start = (queue->start + 1) % MAX_QUEUE_SIZE;
                                                                                  queue-\gecount -= 1;
                                                                               }
                                                                               return ret;
                                                                            }
                                                                                                      Jan Faigl, 2016 B0B36PRP – Přednáška 11: Úvod do verzovacích systémů 19 / 57
```
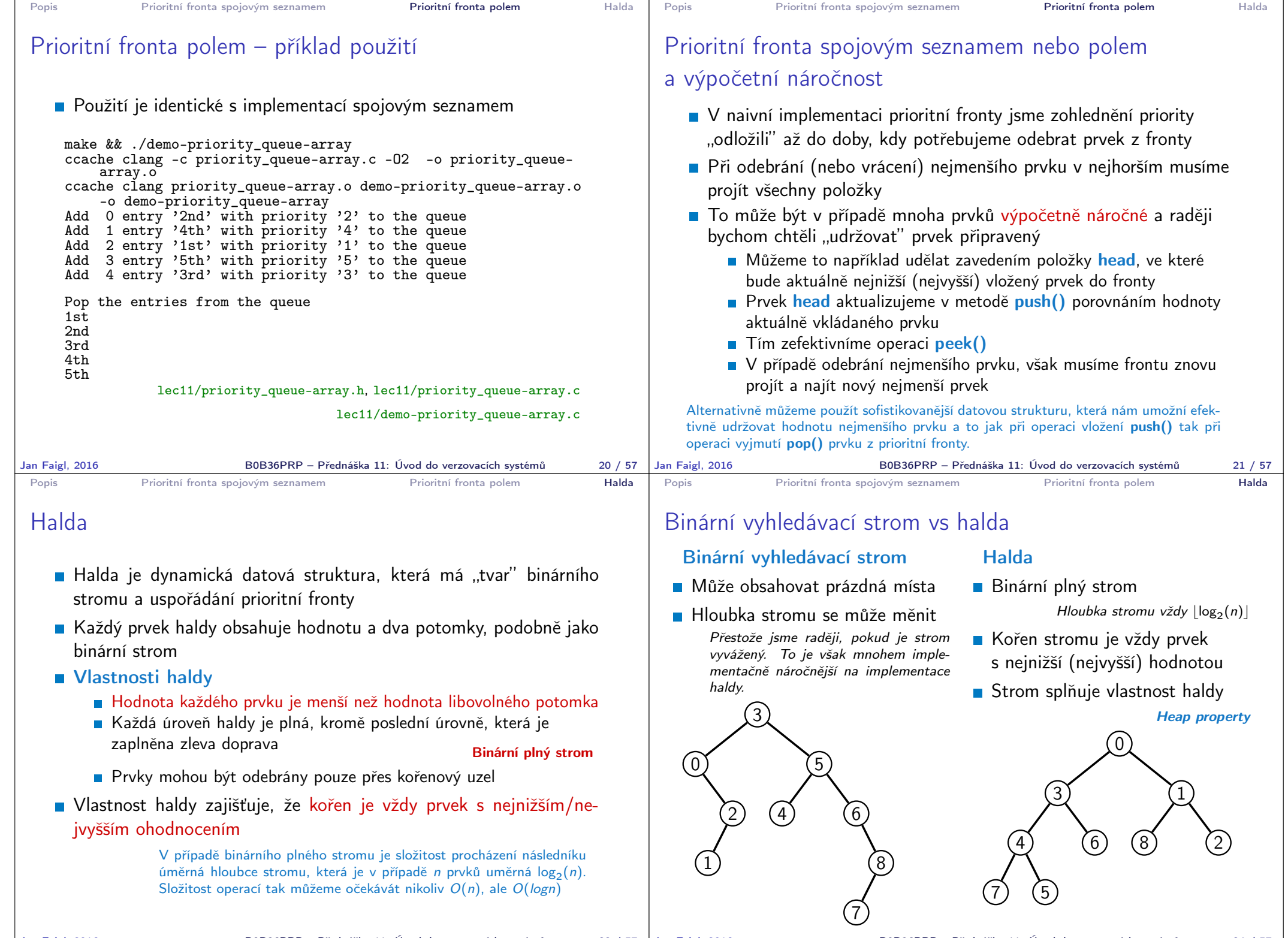

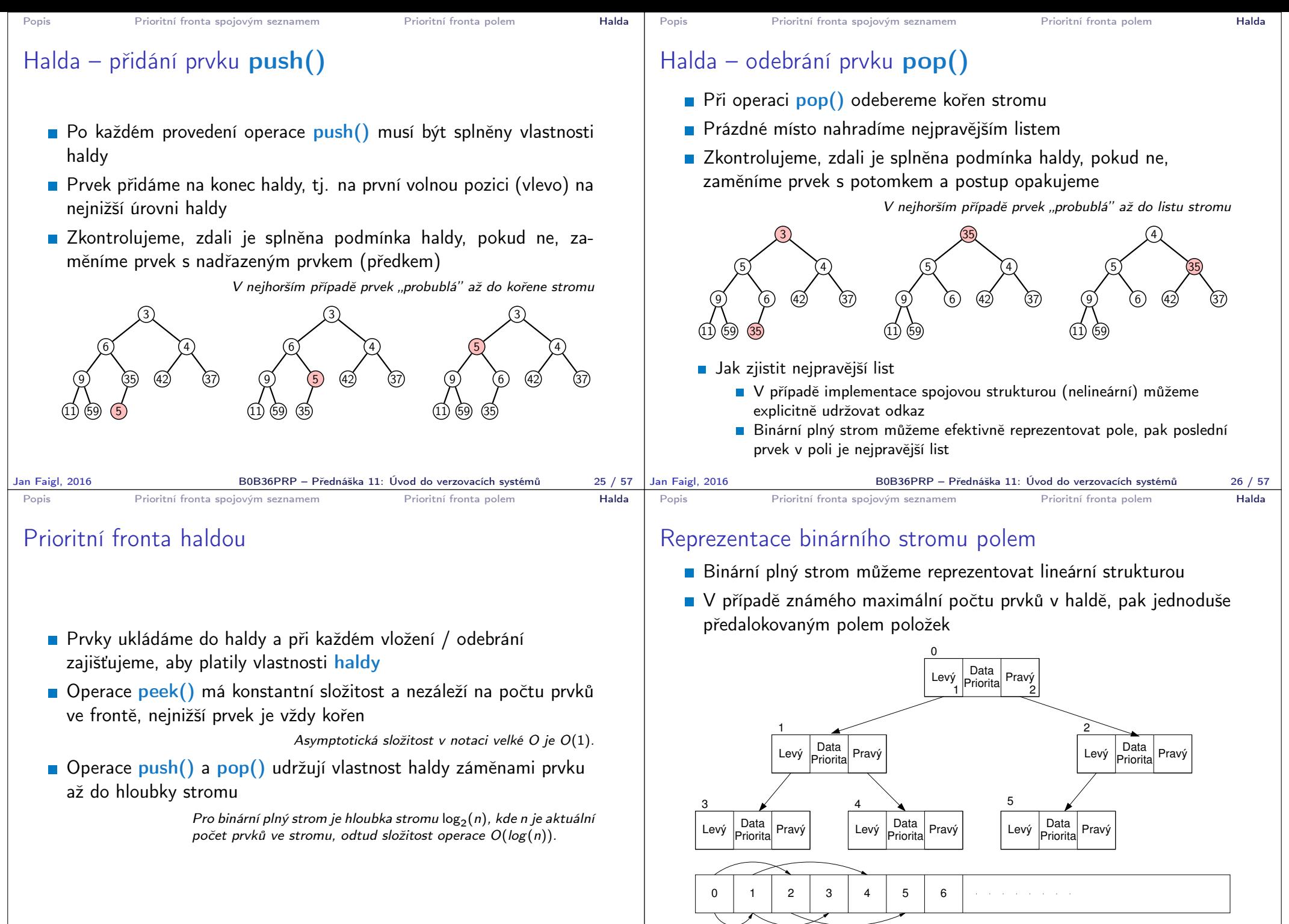

B0B36PRP – Přednáška 11: Úvod do verzovacích systémů 28 / 57

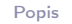

2

Levý Data<br>Pravý Priorita

Levý Data<br>Priorita Pravý

Priorita

1

1 2

#### Halda jako binární plný strom reprezentovaný polem

- **Pro definovaný maximální počet prvků v haldě**, si předalokujeme pole o daném počtu prvků
- Binární plný strom má všechny vrcholy na úrovni rovné hloubce stromu co nejvíce vlevo
- Kořen stromu je první prvek s indexem 0, následníky prvku na pozici i lze v poli určit jako prvky s indexem Levý Data Pravý  $^{\circ}$ 
	- **levý následník:**  $i_{\text{lev}} = 2i + 1$
	- **pravý následník:**  $i_{\text{prav}} = 2i + 2$
	- Podobně lze odvodit vztah pro předchůdce
- Kořen stromu reprezentuje nejprioritnější prvek

(např. s nejmenší hodnotu nebo maximální prioritou)

Levý Data Pravý Priorita

Priorita Pravý Levý Priorita Pravý Priorita<sup>1</sup>

3 <u>A 4 A 5</u>

0 | 1 | 2 | 3 | 4 | 5 | 6 |

Levý Data<br>Pravý

## Operace vkládání a odebírání prvků

- I v případě reprezentace polem pracují operace vkládání a odebírání identicky
	- Funkce push () přidá prvek jako další prvek v poli a následně propaguje prvek směrem nahoru až je splněna vlastnost haldy Prvek
	- $\blacksquare$  Při odebrání prvku funkcí pop $()$  je poslední prvek v poli umístěn na začátek pole (tj. kořen stromu) a propagován směrem dolů až je splněna vlastnost haldy
- **Pouze dochází k vzájemnému zaměňování hodnot na pozicích** 
	- v poli z indexu prvku v poli vždy můžeme určit jak levého a pravého následníka, tak i předcházející prvek (rodič) ve stromové struktuře.
- Hlavní výhodou reprezentace pole je přístup do předem alokovaného bloku paměti
- Všechny prvky můžeme jednoduše projít v jedné smyčce Relativně jednouše můžeme implementovat funkci ověřující, zdali naše implementace operací push() a pop() zachovávají podmínky haldy.

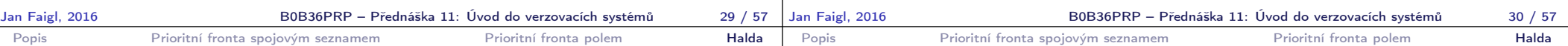

### Operace vkládání a odebírání prvků

- I v případě reprezentace polem pracují operace vkládání a odebírání identicky
	- **Funkce push ()** přidá prvek jako další prvek v poli a následně propaguje prvek směrem nahoru až je splněna vlastnost haldy **Prvek**
	- Při odebrání prvku funkcí pop() je poslední prvek v poli umístěn na začátek pole (tj. kořen stromu) a propagován směrem dolů až je splněna vlastnost haldy
- **Pouze dochází k vzájemnému zaměňování hodnot na pozicích** 
	- v poli z indexu prvku v poli vždy můžeme určit jak levého a pravého následníka, tak i předcházející prvek (rodič) ve stromové struktuře.
- Hlavní výhodou reprezentace pole je přístup do předem alokovaného bloku paměti
- Všechny prvky můžeme jednoduše projít v jedné smyčce Relativně jednouše můžeme implementovat funkci ověřující, zdali naše implementace operací push() a pop() zachovávají podmínky haldy.

## Příklad volání pop()

- Halda je reprezentovaná binární polem
- Nejmenší prvek je kořenem stromu
- Voláním pop() odebíráme kořen stromu
- a na jeho místo umístíme poslední prvek
- Strom však nesplňuje podmínku haldy
- **Pro provedeme záměnu s následníky** Volíme pravého následníká, neboť jeho hodnota je nižší než hodnota levého následníka.
- A strom opět splňuje vlastnost haldy
- **Záměny provádíme v poli a využíváme** vlastnosti plného binárního stromu

Levý potomek prvku haldy na pozici i je  $2i + 1$ , pravý potomek je na pozici  $2i + 2$ 

Obdobně postupujeme při push() záměny však provádíme směrem nahoru a z indexu prvku určujeme předchodce (dělením 2)

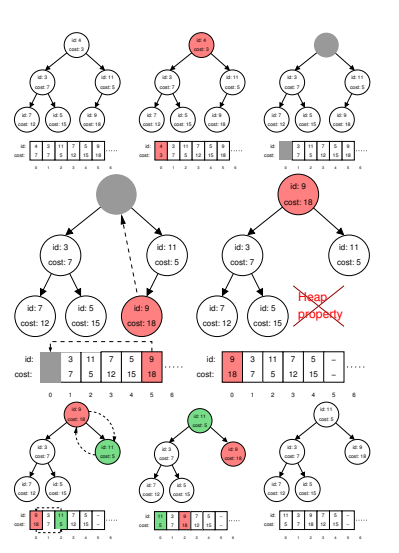

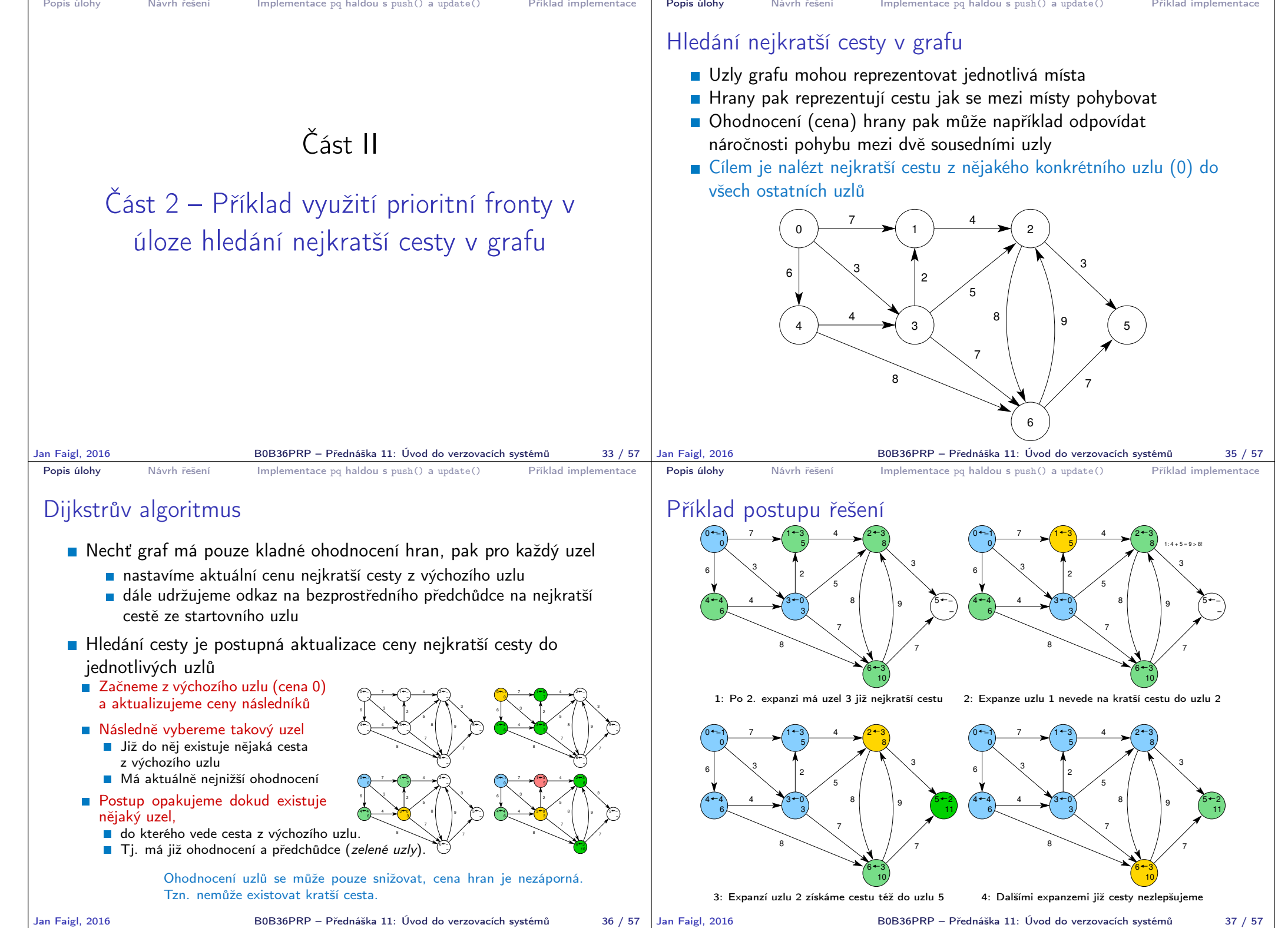

**Contract Contract** 

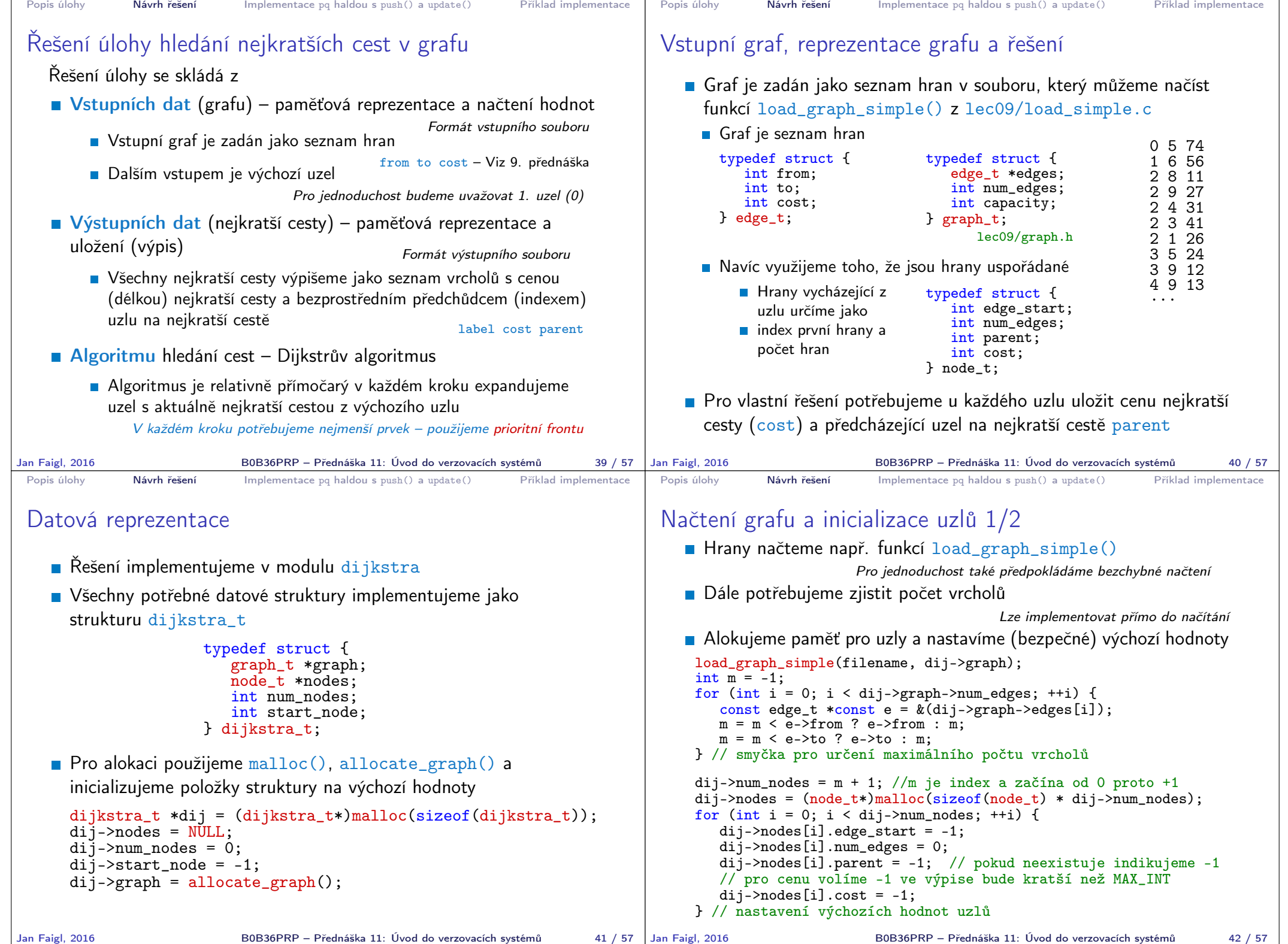

```
Popis úlohy Návrh řešení Implementace pg haldou s push() a update() Příklad implementace
 Inicializace uzlů 2/2
    Nastavíme indexy hran jednotlivým uzlům
      for (int i = 0; i < dij->graph->num edges; ++i) {
         int cur = dij->graph->edges[i].from;
         if (dij->nodes[cur].edge_start == -1) { // first edge
             // mark the first edge in the array of edges
             dij->nodes[cur].edge_start = i;
         }
         dij->nodes[cur].num_edges += 1; // increase no. of edges
      }
Jan Faigl, 2016 B0B36PRP – Přednáška 11: Úvod do verzovacích systémů 43 / 57
                                                                              Popis úlohy Návrh řešení Implementace pg haldou s push() a update() Příklad implementace
                                                                              Hledání nejkratších cest
                                                                                 Využijeme implementaci prioritní fronty s push() a update()
                                                                                 dij->nodes[dij->start_node].cost = 0; // inicializace
                                                                                 void *pq = pq_alloc(dij->num_nodes); // prioritní fronta
                                                                                 int cur_label;
                                                                                 pq_push(pq, dij->start_node, 0);
                                                                                  while ( !pq_is_empty(pq) && pq_pop(pq, &cur_label)) {
                                                                                    node_t *cur = &(dij->nodes[cur_label]); // pro snažší použití
                                                                                    for (int i = 0; i < cur->num_edges; ++i) { // všechny hrany z uzlu
                                                                                       edge_t *edge = \& (dij->graph->edges[cur->edge_sstart + i]);
                                                                                       node_t *child = \& (dij->nodes[edge->to]);
                                                                                       const int cost = cur->cost + edge->cost;
                                                                                       if (child->parent == -1) {
                                                                                          child->cost = cost;
                                                                                          child->parent = cur_label;
                                                                                          pq_push(pq, edge->to, cost);
                                                                                       } else if (cost <= child->cost) { // uzel již v pq, proto
                                                                                          child->cost = cost; // testujeme cost
                                                                                          child->parent = cur_label; // a případně aktualizujeme
                                                                                          pq_update(pq, edge->to, cost); // odkaz (parent) a pq
                                                                                       }
                                                                                    } // smyčka přes všechny hrany z uzlu cur_label
                                                                                 } // prioritní fronta je prázdná
                                                                                 pq_free(pq); // uvolníme paměť lec11/dijkstra.c
                                                                             Jan Faigl, 2016 B0B36PRP – Přednáška 11: Úvod do verzovacích systémů 44 / 57
 Popis úlohy Návrh řešení Implementace pg haldou s push() a update() Příklad implementace
 Zápis řešení
    Zápis řešení do soubou můžeme implementovat jednoduchým
      výpisem do souboru
      _Bool dijkstra_save_path(void *dijkstra, const char *
          filename)
      {
          _Bool ret = false;
         const dijkstra_t *const dij = (dijkstra_t*)dijkstra;
         if (dij) {
            FILE *f = fopen(filename, "w");
             if (f) {
                for (int i = 0; i <dij->num nodes; ++i) {
                   const node_t *const node = \&(dij->nodes[i]);
                   fprintf(f, \frac{1}{2} \frac{1}{2} \frac{1}{2} \frac{1}{2} \frac{1}{2}i, node->cost, node->parent);
                } // end all nodes
                ret = fclose(f) == 0;}
         }
         return ret;
      } lec11/dijkstra.c
Jan Faigl, 2016 BOB36PRP – Přednáška 11: Úvod do verzovacích systémů 45 / 57 | Jan Faigl, 2016
                                                                              Popis úlohy Návrh řešení Implementace pa haldou s push() a update() Příklad implementace
                                                                              Příklad použití
                                                                                 Základní implementace uvedeného hledání cest je dostupná
                                                                                   v lec11/graph_search
                                                                                 Vytvoříme graf g programem \frac{1}{\text{distra}} např. o max 1000
                                                                                   vrcholech,
                                                                                                       ./tdijkstra -c 1000 g
                                                                                 Proram zkompilujeme a spustíme např.
                                                                                                        ./tgraph_search g s
                                                                                 Programem tdijkstra můžeme vygenerovat refereční řešení např.
                                                                                                        ./tdijkstra g s.ref
                                                                                 a naše řešení pak můžeme porovnat např.
                                                                                                            diff s s.ref
                                                                                                        Jan Faigl, 2016 B0B36PRP – Přednáška 11: Úvod do verzovacích systémů 46 / 57
```
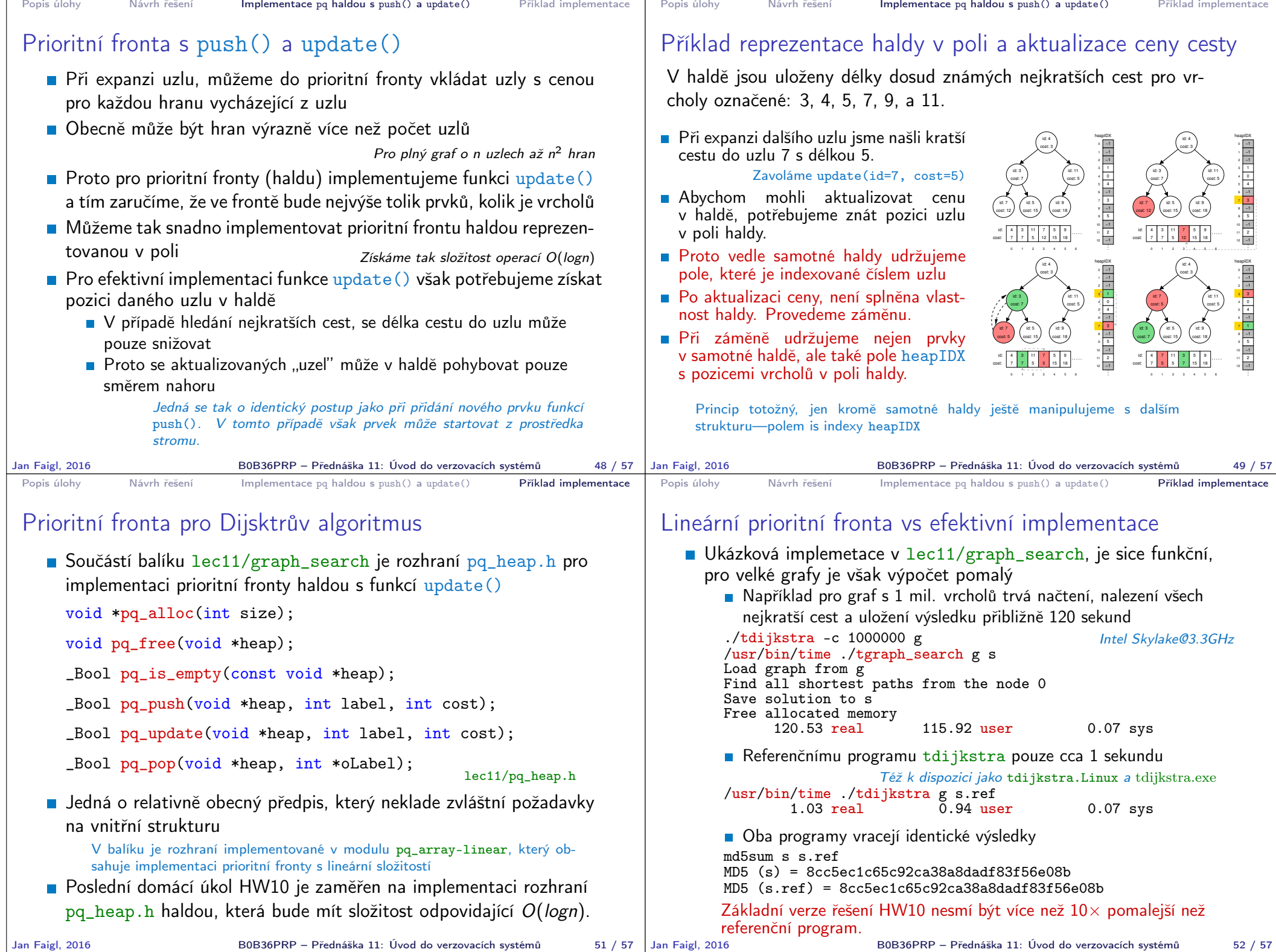

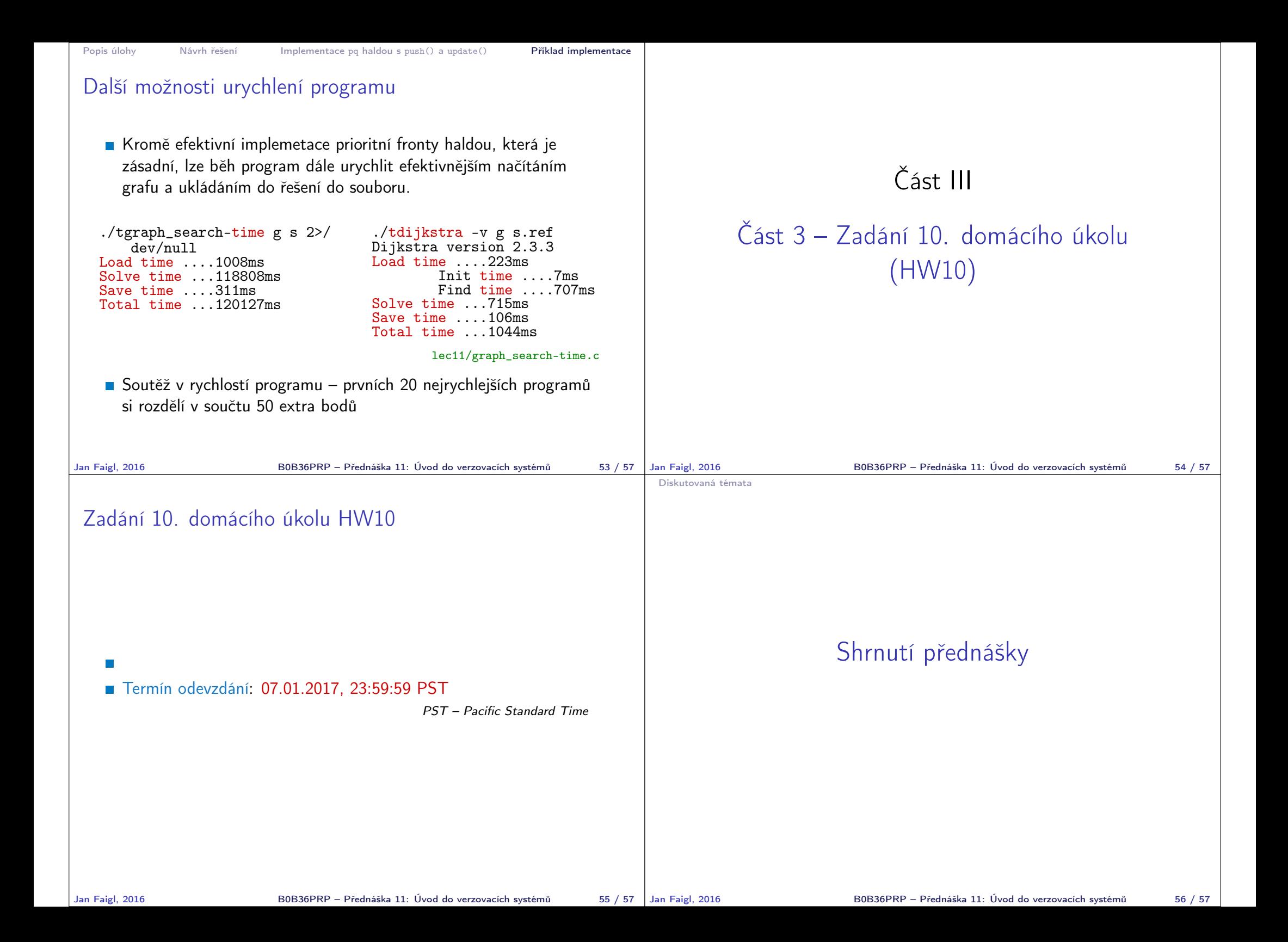

![](_page_12_Picture_0.jpeg)

#### Diskutovaná témata

- **Prioritní fronta** 
	- **Příklad implementace spojovým seznamem**

lec11/priority\_queue-linked\_list

Příklad implementace polem

lec11/priority\_queue-array

- Halda definice, vlastnosti a základní operace
- **Reprezentace binárního plného stromu polem**
- **Prioritní fronta s haldou**
- Hledání nejkratší cesty v grafu využití prioritní fronty (resp. haldy)
- **Příště: Systémy pro správu verzí.**

Jan Faigl, 2016 B0B36PRP – Přednáška 11: Úvod do verzovacích systémů 57 / 57